# Вредоносное программное обеспечение

Лекция №

# Вредоносное ПО

Описание. Классификация.

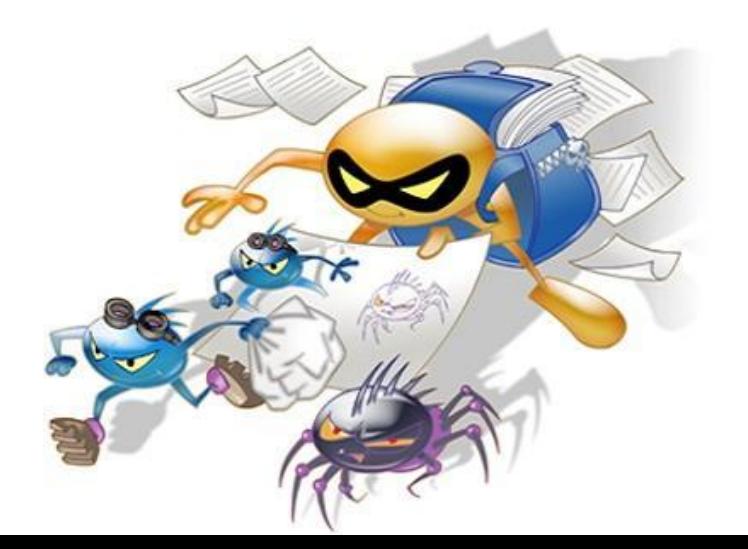

# Вредоносный код -

программное обеспечение или его часть, созданное с целью несанкционированного использования ресурсов ПК или причинения вреда владельцу информации, путем копирования, искажения, удаления или подмены информации.

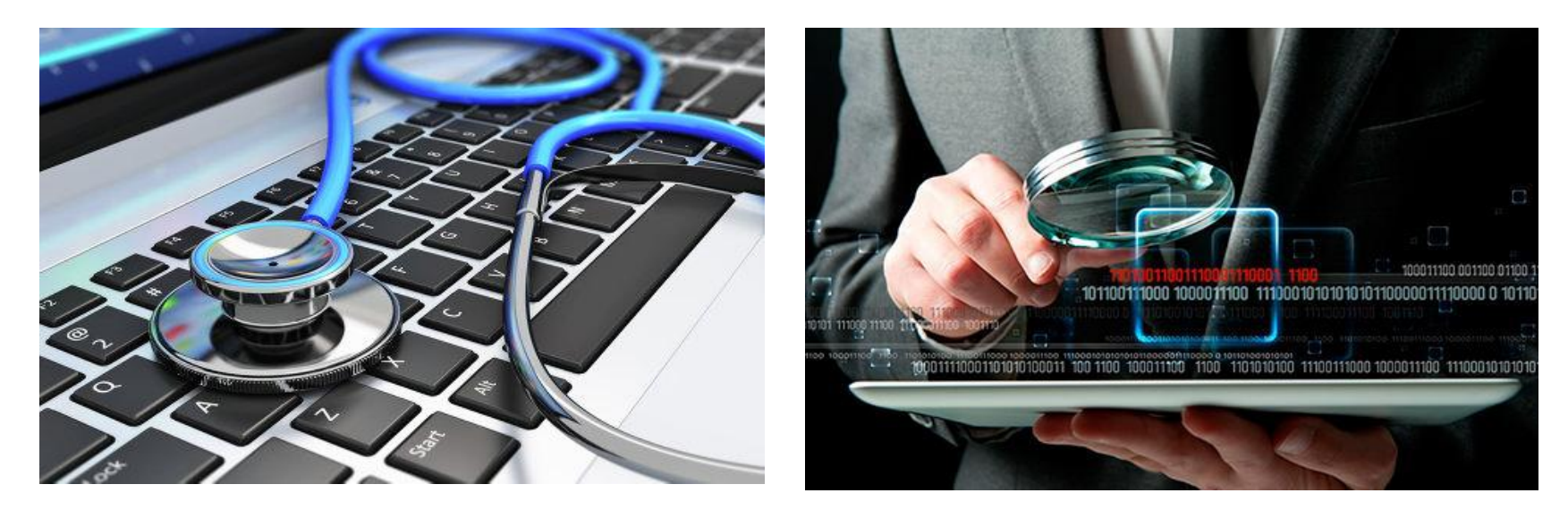

### По способу проникновения

- **• Собственно вредоносный код**  (вирусы)
- Вредоносный код, использующий **уязвимости** ОС или приложений (эксплоиты)
- Вредоносный код, внедряющийся как **часть легального ПО** (программные закладки)

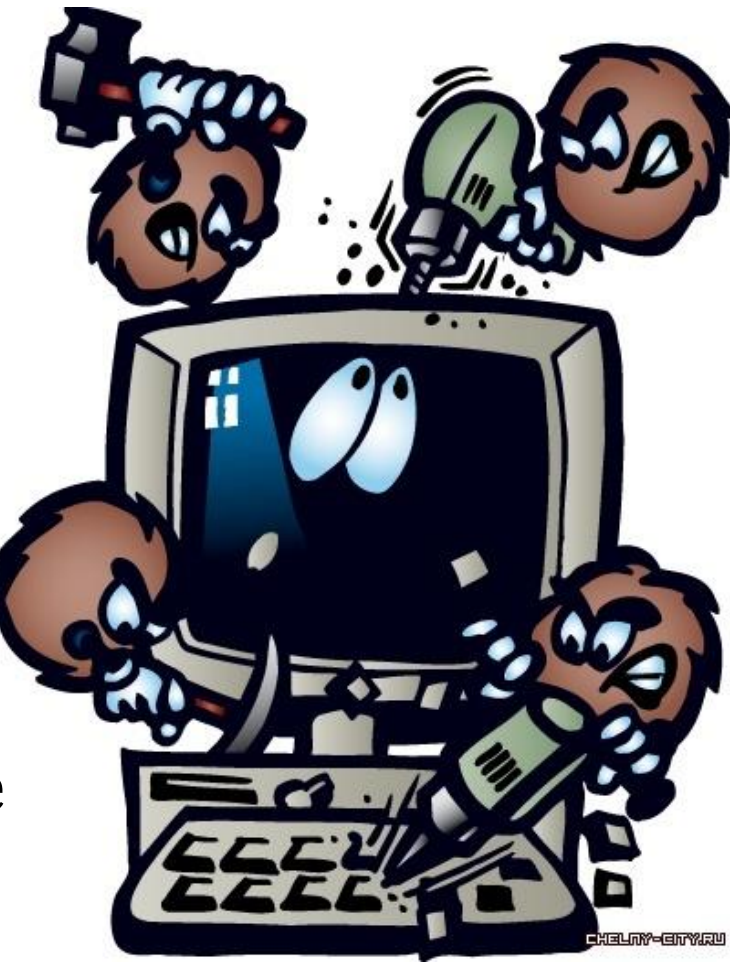

# 1.Собственно вредоносный код

Классификация вирусов относительно их степени опасности, выполненная в Лаборатории Касперского

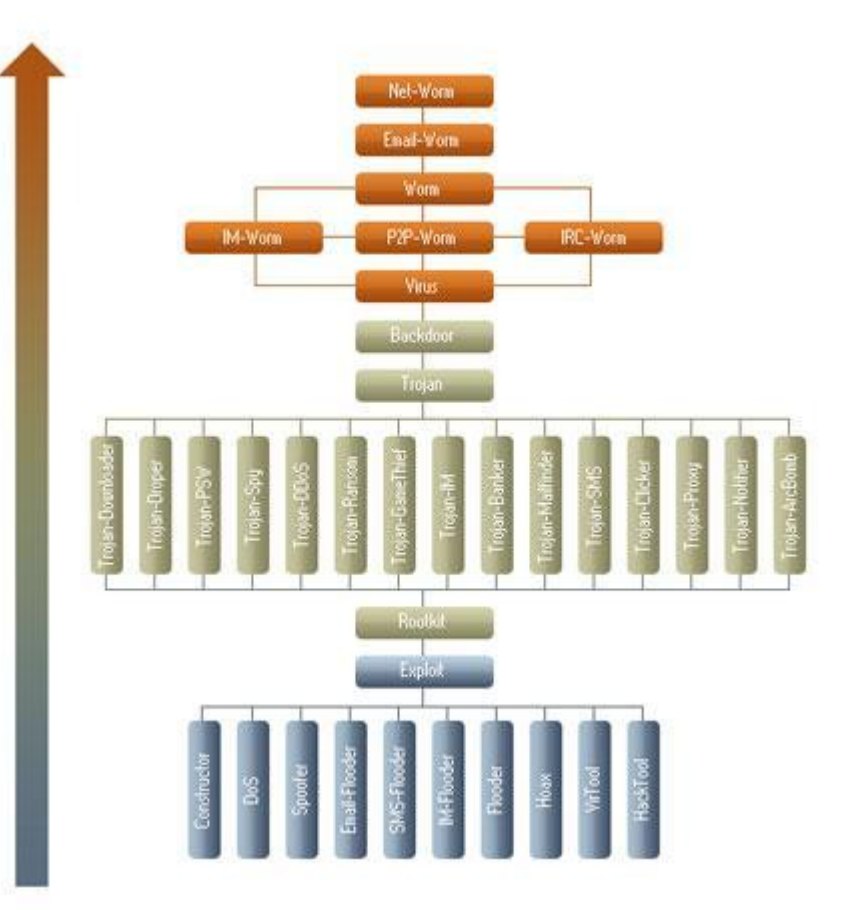

### 2. Уязвимости и эксплоиты

#### Примеры:

- Переполнения буфера
- Висящие указатели
- SQL-инъекция

Абсолютная защита практически не достижима

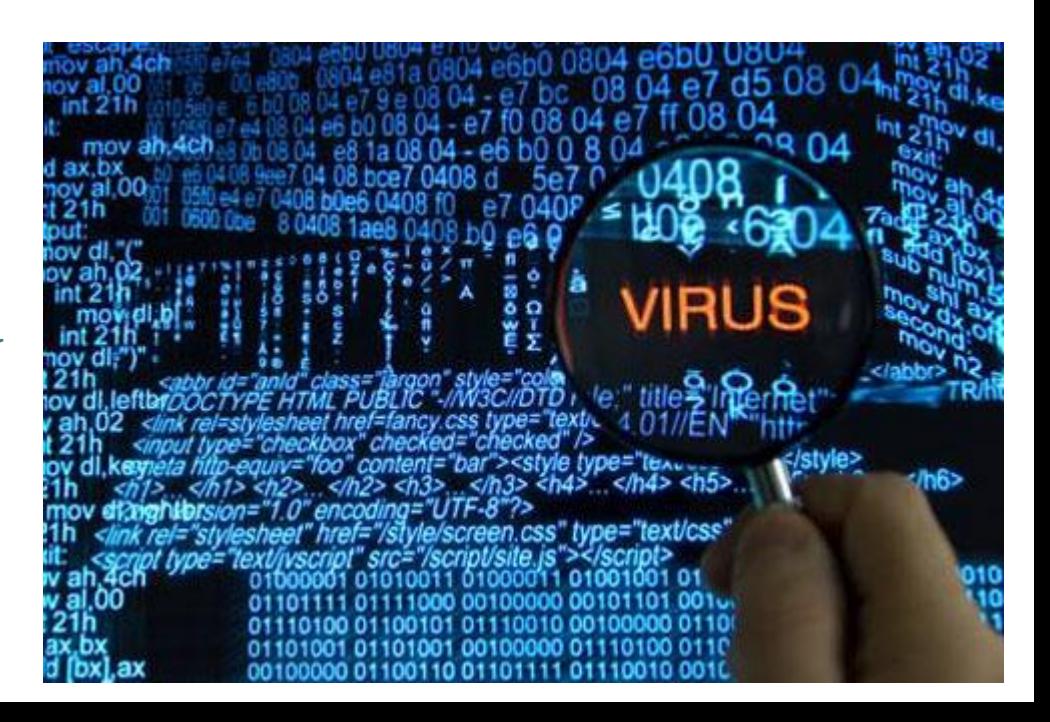

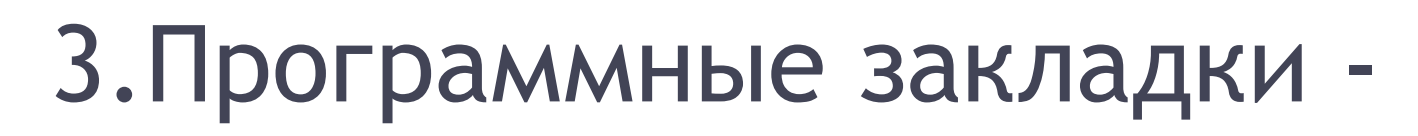

скрыто внедренный код в защищенную систему, который позволяет злоумышленнику осуществлять несанкционированный доступ к ресурсам системы на основе изменения свойств системы защиты.

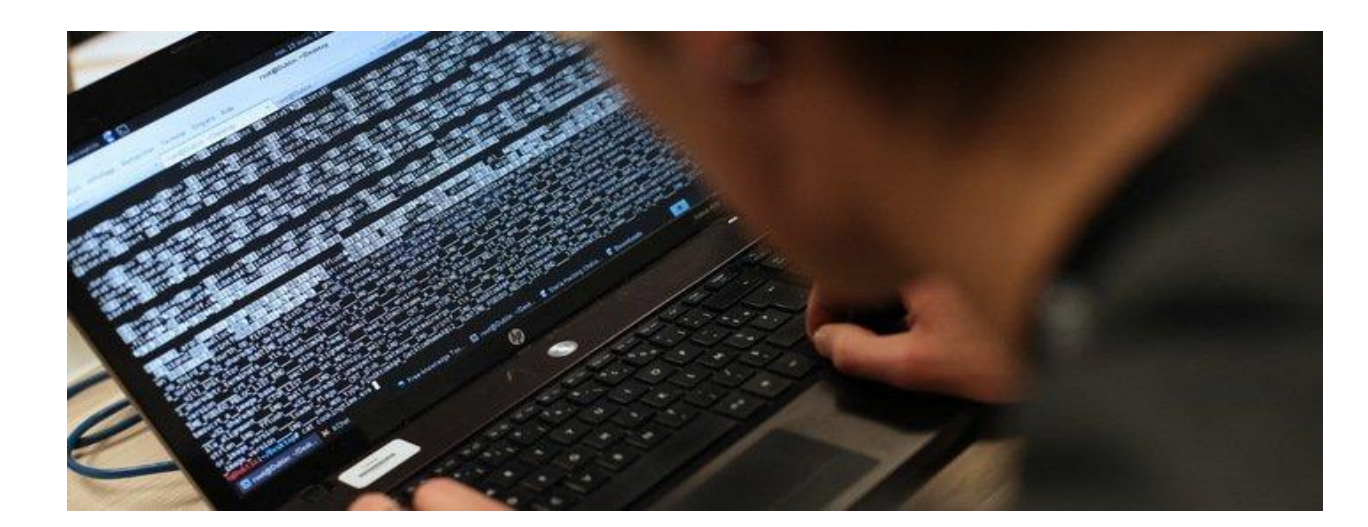

### 3.Программные закладки

#### **Программные закладки могут:**

- вносить произвольные искажения в коды программ, находящихся в оперативной памяти компьютера;
- переносить фрагменты информации из одних областей оперативной или внешней памяти компьютера в другие;
- искажать выводимую на внешние компьютерные устройства или в канал связи информацию, полученную в результате работы других программ.

#### 3.Программные закладки

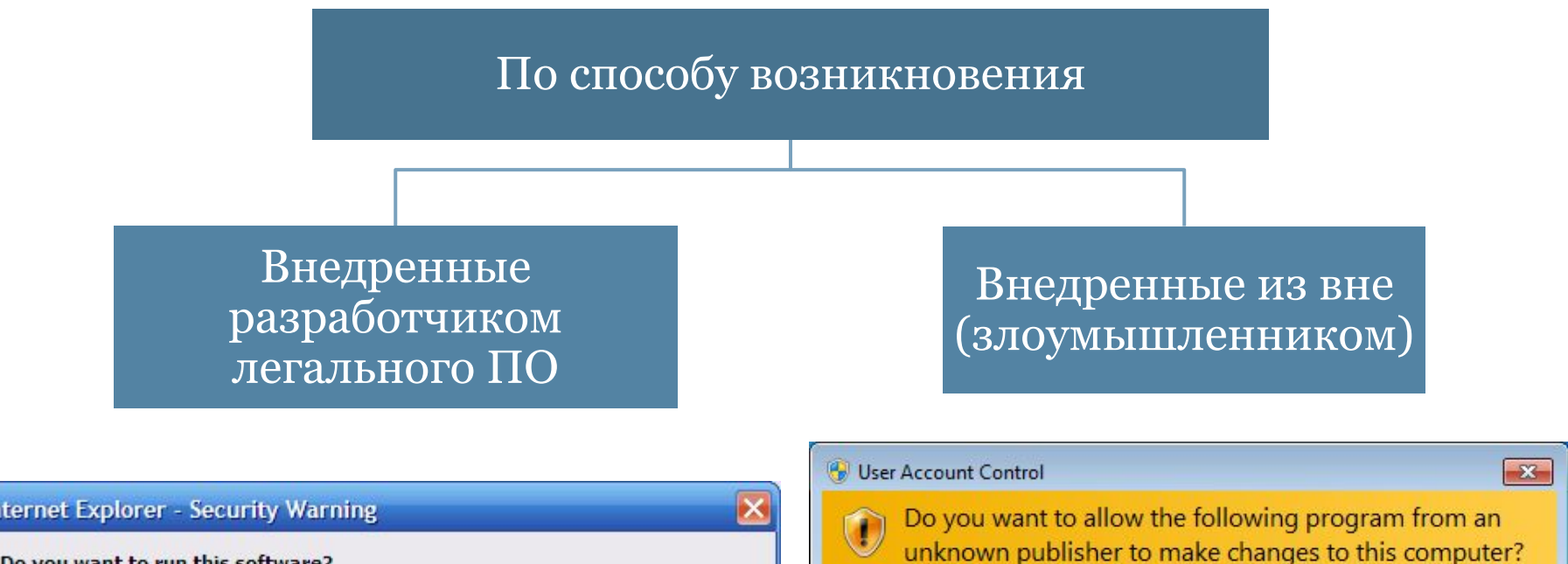

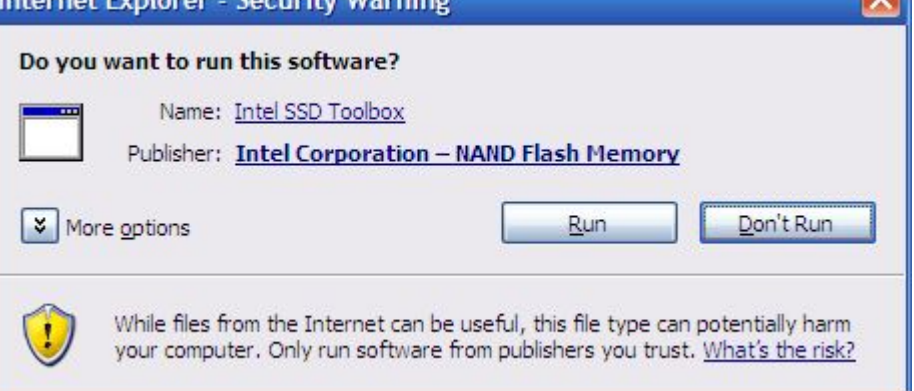

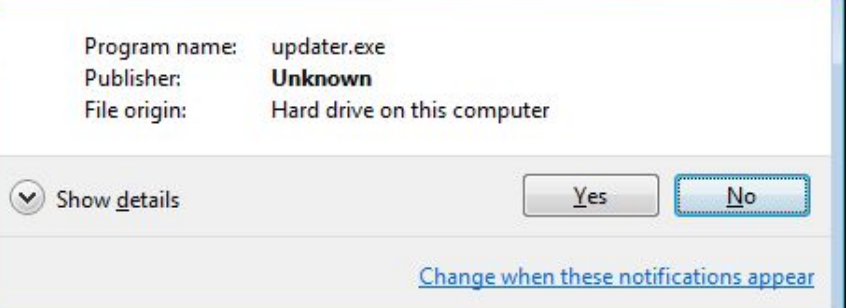

# 3. Программные закладки

#### **Условия функционирования:**

- программная закладка должна попасть в оперативную память;
- должен быть выполнен ряд активизирующих условий, зависящих от типа программной закладки.

#### 3.Программные закладки

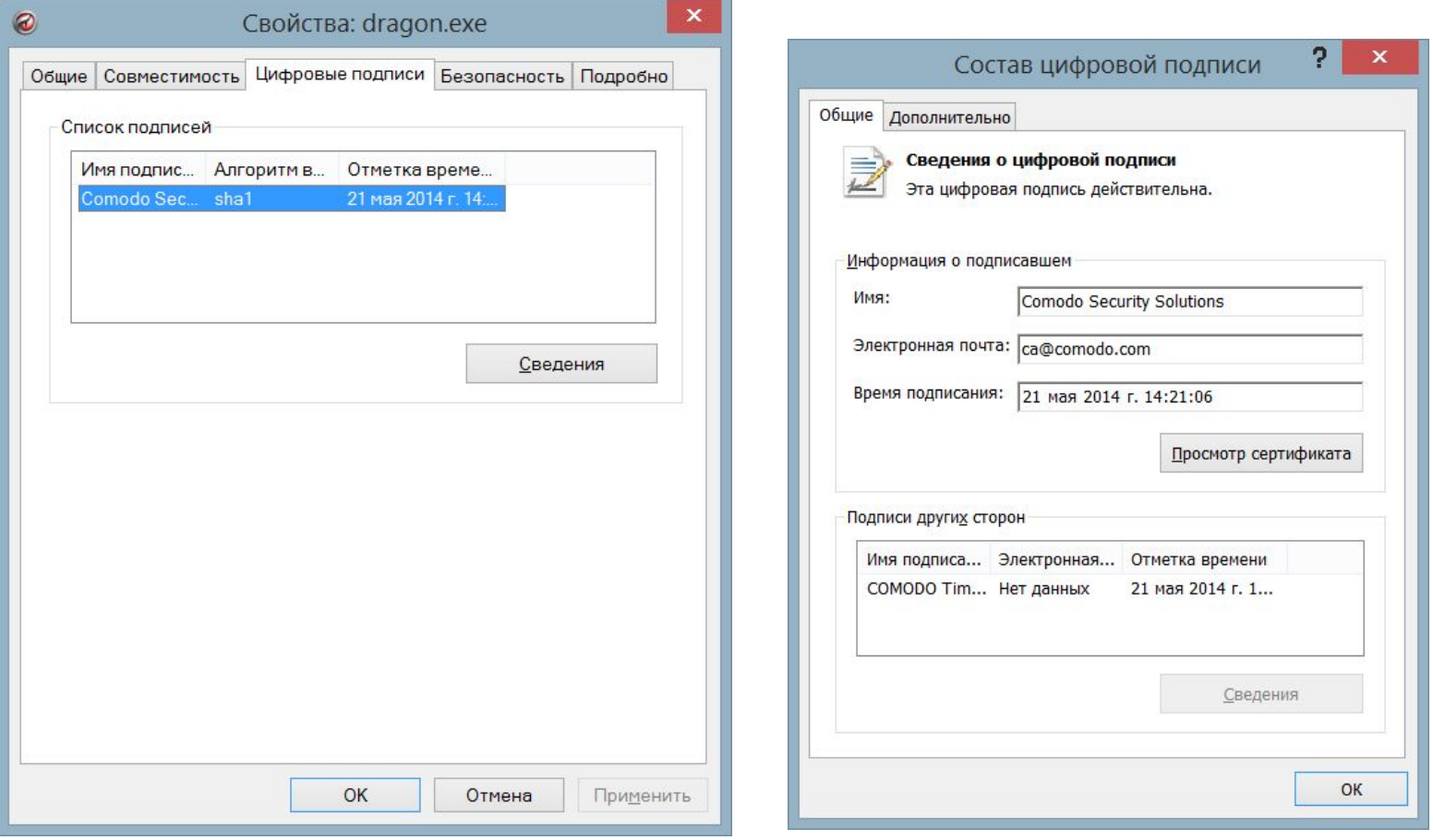

#### Пример подписанного приложения

# Вредоносное ПО

Обнаружение. Методы защиты.

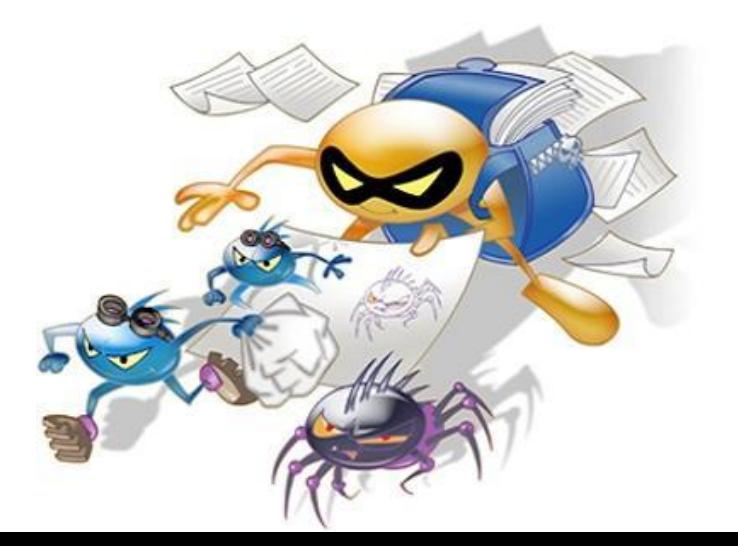

# Вредоносный код -

программное обеспечение или его часть, созданное с целью несанкционированного использования ресурсов ПК или причинения вреда владельцу информации, путем копирования, искажения, удаления или подмены информации.

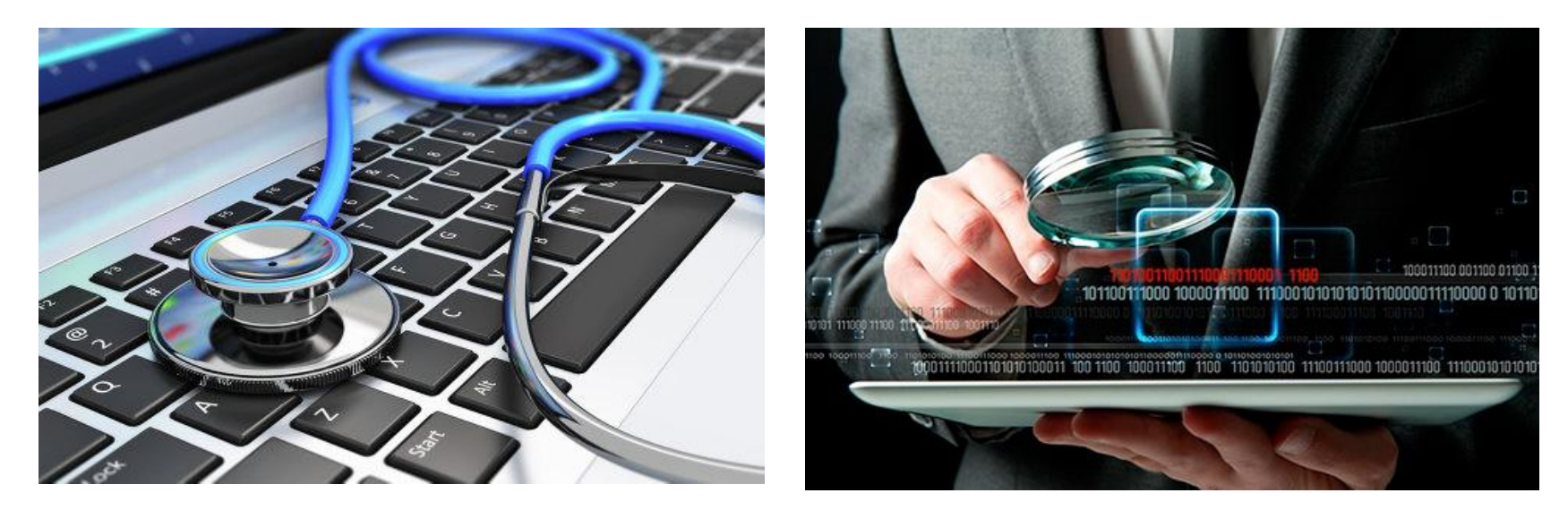

### По способу проникновения

- **• Собственно вредоносный код**  (вирусы)
- Вредоносный код, использующий **уязвимости** ОС или приложений (эксплоиты)
- Вредоносный код, внедряющийся как **часть легального ПО** (программные закладки)

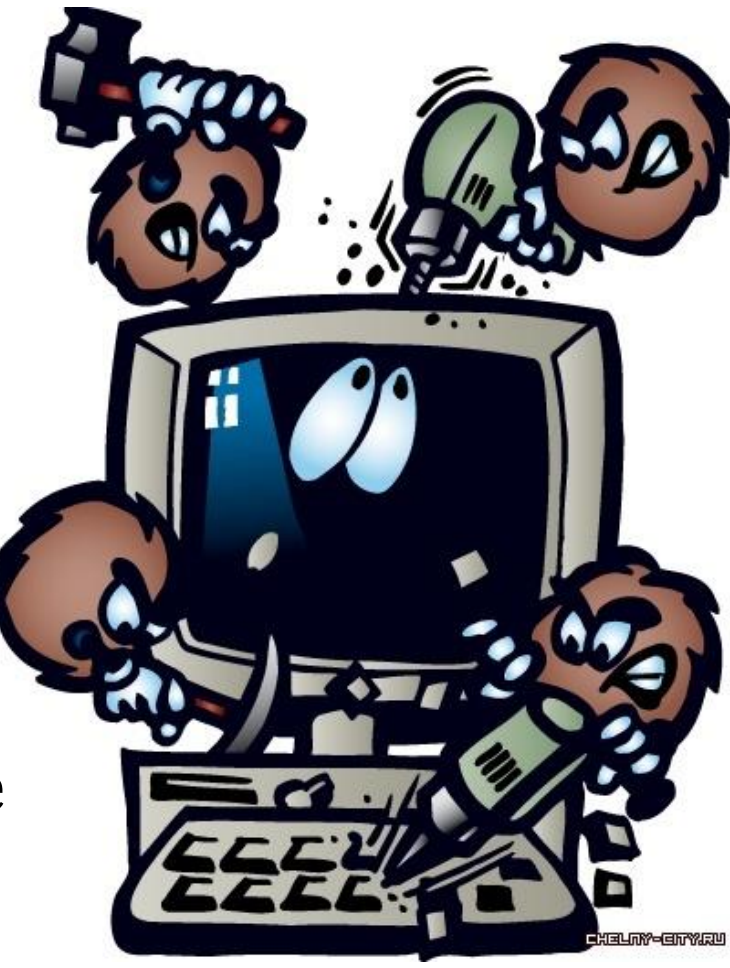

# 1.Собственно вредоносный код

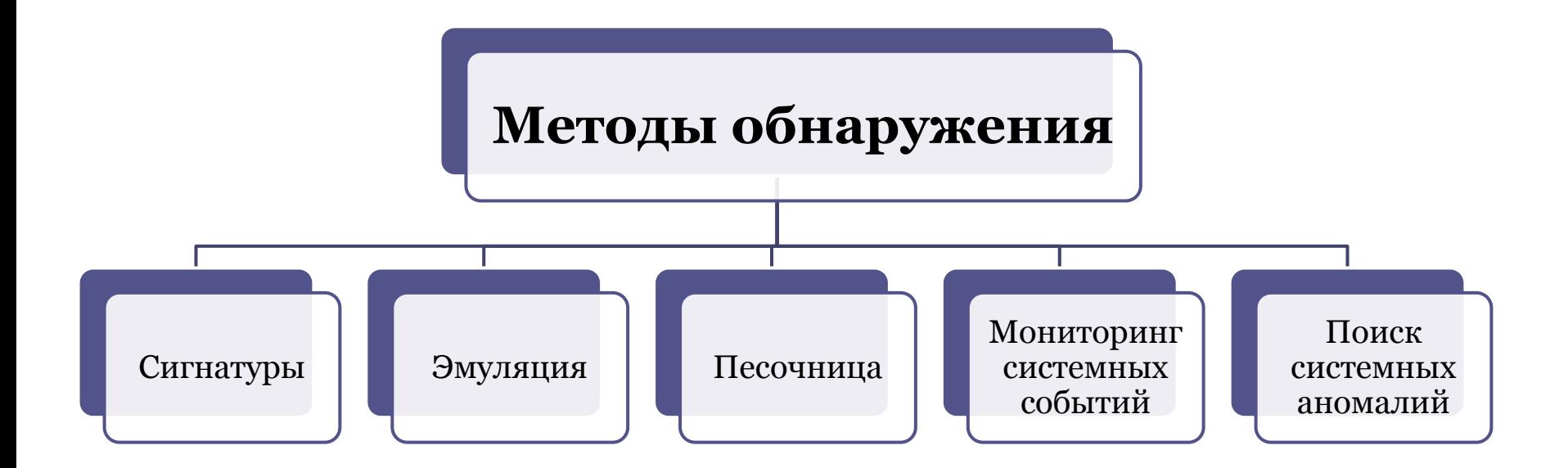

#### 1. Сигнатуры

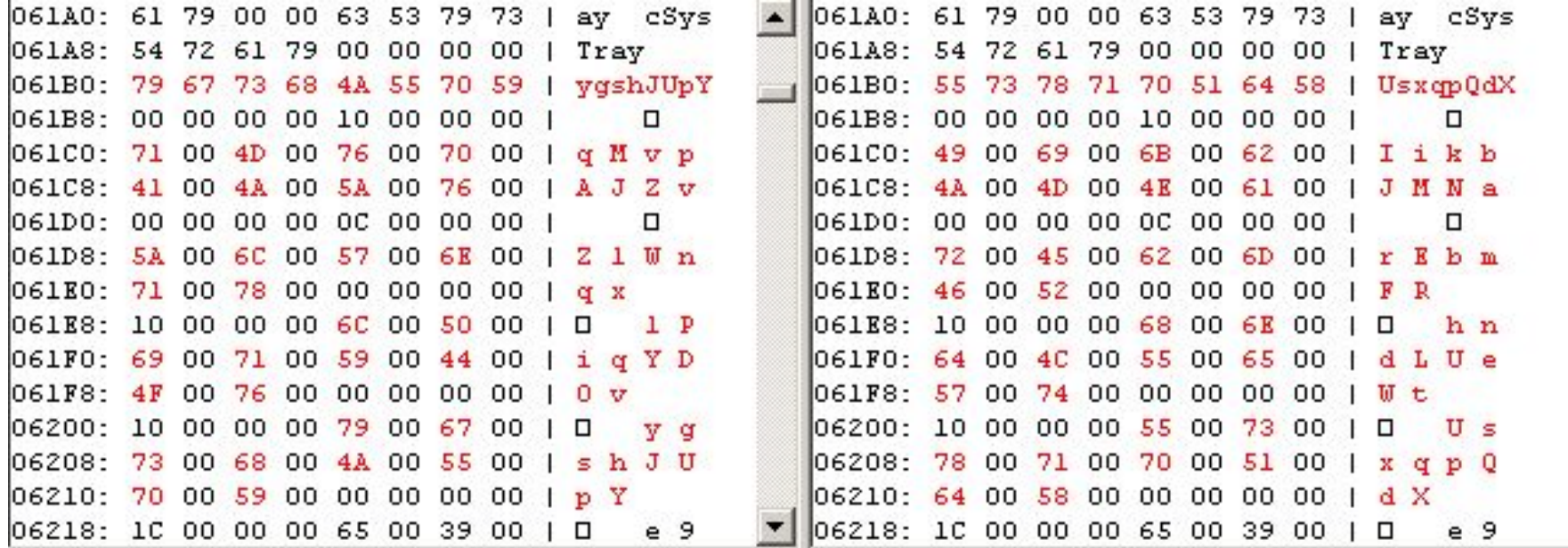

Сравнение двух копий троянских программ

## 1. Эмуляция

Эмулятор разбирает байтовый код программы на команды и каждую команду запускает в виртуальной копии компьютера. Это позволяет средству защиты наблюдать за поведением программы, не ставя под угрозу операционную систему и данные пользователя

#### 1. Виртуализация «Песочница»

Виртуализация в том ее виде, в котором она используется в «песочницах», представляет собой логическое продолжение эмуляции. А именно: «песочница» уже работает с исполняющейся в реальной среде программой, но все еще ее контролирует.

#### 1. Мониторинг системных событий

Технически такой способ сбора информации реализуется посредством перехватов функций операционной системы. Таким образом, перехватив вызов некой системной функции, механизм-перехватчик получает информацию о том, что определенная программа совершает определенное действие в системе.

## 1. Поиск системных аномалий

- Данный метод основан на следующих положениях:
- операционная среда вместе со всеми выполняющимися в ней программами — это интегральная система;
- ей присуще некое «системное состояние»;
- если в среде исполняется вредоносный код, то состояние системы является «нездоровым» и отличается от состояния «здоровой» системы, в которой вредоносного кода нет.

# 2. Средства анализа уязвимостей

# Методы анализа ПО

Статические Динамические

#### 3.Программные закладки

Универсальным средством защиты от внедрения программных закладок является создание *изолированного* компьютера:

- Система использует BIOS, не содержащий программных закладок;
- ОС проверена на наличие закладок;
- Установлена неизменность BIOS и операционной системы для данного сеанса;
- На компьютере не запускалось и не запускается никаких иных программ, кроме уже прошедших проверку на присутствие в них закладок;
- Исключен запуск проверенных программ в каких-либо иных условиях. кроме перечисленных выше, т. е. вне изолированного компьютера.

#### Общие рекомендации по защите от вредоносного ПО

- Устанавливать минимум ПО
- Загружать ПО из проверенных источников
- Некоторое время мониторить трафик установленного приложения
- Не устанавливать сомнительное ПО